#### **LAPORAN AKHIR**

## **SISTEM KEAMANAN JARINGAN KOMPUTER PADA ROUTER DENGAN METODE** *PORT KNOCKING* **PADA JURUSAN TEKNIK KOMPUTER POLITEKNIK NEGERI SRIWIJAYA**

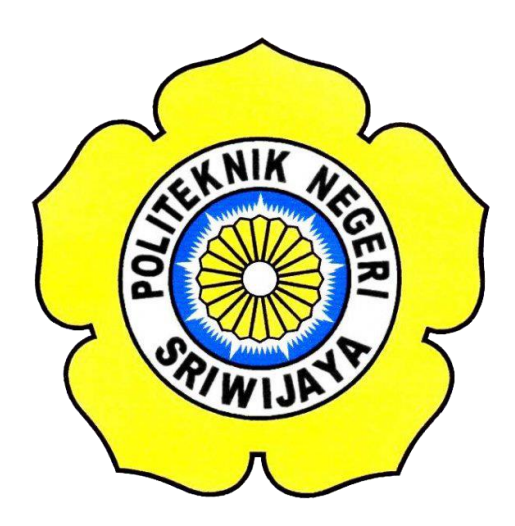

**Laporan Akhir disusun sebagai salah satu syarat menyelesaikan Pendidikan Diploma III Jurusan Teknik Komputer**

**OLEH:** 

#### **ARDIAN TIRTA DIRGANTORO**

**061730701187**

**POLITEKNIK NEGERI SRIWIJAYA PALEMBANG 2020**

**LEMBAR PENGESAHAN LAPORAN AKHIR** SISTEM KEAMANAN JARINGAN KOMPUTER PADA ROUTER DENGAN METODE PORT KNOCKING PADA JURUSAN TEKNIK KOMPUTER POLITEKNIK NEGERI SRIWIJAYA

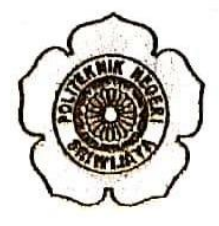

OLEH: **ARDIAN TIRTA DIRGANTORO** 661730701137

Pembimbing I

Hartati Deviana, ST., M.Kam.<br>NIP. 197405261098122001.

Palembang, Manyetujui,

Pambiabing II

Erst Cofrivanil, S.Sl., M.T.I NIP. 198012222015042001

 $\mathcal{L}$ 

Agustus 2020

Mengetahwi,

Ketua Jurgson Leknik Kompoter)

Azwardi, S.T., M. T.<br>NIP. 197005232005011004

Sistem Keamanan Jaringan Komputer Pada Router Dengan Metode Port Knocking Pada Jerusan Teknik Komputer Politeknik Negeri Sriwijaya

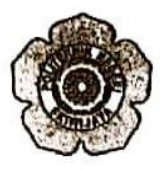

Telah dinji dan dipertahankan di depan Dewan Penguji pada sidang Laporan Akhir pada Senin,<br>24 Agustus 2020

Ketua Dewan Penguji

Yulian Mirze, S.T., 51, Kom<br>NIP, 196607121990031003

Anggota Deman Peoguji

 $\bar{\nu}$ 

 $\mathcal{A}^{\mathcal{C}}$ 

 $\sim 1$ 

Su u

Alan Novi Tompony, S.T., M.T.<br>NIP. 197611082000931002

Mehl Darlies, S.Kom., M.Reni<br>NIP, 197310012002122002

Bartatl Devlans S.T., M.Kom.<br>NIP. 196909282005011062

**Tanda Tangan** 

 $\epsilon$ 

Niversetztun,

Ketza Jurusan Teknik Kompater

Azurrel ST.M.T. NIP. 197005231005011004

# **Motto**

*"Keberuntungan adalah sesuatu yang dibuat. Buatlah keberuntunganmu mulai hari ini." (Anonim)*

*"Don't call it a dream, Call it a plan" (Anonim)* 

*"Jangan Mati Sebelum Dimampus Takdir." (Wiji Thukul)*

### **Kupersembahkan Untuk :**

- *Kedua Orang Tua Tersayang*
- *Teman-teman yang selalu memotivasi*
- *Teman Seperjuangan CE'17*
- *Almamaterku*

#### **ABSTRAK**

#### **Sistem Keamanan Jaringan Komputer Pada Router Dengan Metode Port Knocking Pada Jurusan Teknik Komputer Politeknik Negeri Sriwijaya**

Ardian Tirta Dirgantoro (2020 : 48 Halaman)

Tujuan laporan akhir ini adalah untuk merancang atau membangun Sistem Keamanan Jaringan Komputer Pada Router dengan Metode *Port Knocking* Pada Jurusan Teknik Komputer Politeknik Negeri Sriwijaya menggunakan Mikrotik Router *Operating System*. Perancangan ini dapat mencegah serangan-serangan yang sering dilakukan pada port-port servis Mikrotik Router *Operating System* yang terbuka. Sehingga nantinya akan membuat orang-orang yang tidak mempunyai hak akses maupun yang tidak berkepentingan dapat dengan mudah mengendalikan port yang telah dimasuki.

Dalam merancang dan membangun Sistem Keamanan Jaringan Komputer Pada Router Dengan Metode Port Knocking Pada Jurusan Teknik Komputer Politeknik Negeri Sriwijaya menggunakan Mikrotik Router *Operating System* menggunakan Winbox sebagai aplikasi untuk membuat fungsi-fungsi *firewall* guna mengamankan port servis Mikrotik Router *Operation System* yang terbuka. Penerapan sistem keamanan dengan metode *port knocking* ini dapat memudahkan klien hanya dengan melakukan proses knocking port satu kali untuk membuka semua port servis yang telah ditutup.

Berdasarkan hasil pengujian diperoleh bahwa tiap port servis yang telah ditutup aksesnya oleh *filter rules* dari fitur *firewall* Mikrotik Router *Operating System* dapat dibuka dengan melakukan proses *knocking port* dengan tepat di *command prompt.*

Kata Kunci: *Port knocking, Port Services,* Mikrotik Router *Operating System,*  Teknik Komputer

#### *ABSTRACT*

#### **Computer Network Security Systems on the Router with the Port Knocking Method in the Department of Computer Engineering Sriwijaya State Polytechnic**

The purpose of this final report is to design or build a Computer Network Security System on a Router with the Port Knocking Method in the Department of Computer Engineering, Sriwijaya State Polytechnic using the Mikrotik Router Operating System. This design can prevent attacks that are often carried out on open service ports of the Mikrotik Router Operating System. So that later it will make people who do not have access rights or who do not have a privilege in controlling the ports that have been entered.

In designing and building Computer Network Security Systems on Routers with the Port Knocking Method In the Department of Computer Engineering, Sriwijaya State Polytechnic using the Mikrotik Router Operating System uses Winbox as an application to create firewall functions to secure the open service port of the Mikrotik Router Operation System. Implementing a security system with the port knocking method can make it easier for clients by simply doing the port knocking process once to open all closed service ports.

Based on the testing results, it is found that each service port has been closed the access by filter rules from the Mikrotik Router Operating System firewall feature can be opened by performing the port knocking process correctly at the command prompt.

**Keywords :** Port knocking, Port Services, Mikrotik Router *Operating System,*  Computer Engineering

#### KATA PENGANTAR

Puji syukur Penulis haturkan kehadirat Allah SWT, atas segala rahmat dan karunia-Nya sehingga penulis dapat menyelesaikan penyusunan Laporan Akhir ini tepat pada waktunya dengan judul **"Sistem Keamanan Jaringan Komputer Pada Router Dengan Metode Port Knocking Pada Jurusan Teknik Komputer Politeknik Negeri Sriwijaya" .** Shalawat serta salam selalutercurah kepada Rasulullah SAW, keluarganya, sahabatnya dan para pengikutnya hingga akhir zaman.

Tujuan penulisan laporan akhir ini dibuat sebagai persyaratan menyelesaikan Pendidikan Diploma III Jurusan Teknik Komputer. Sebagian bahan penulisan diambil berdasarkan hasil penelitian, observasi, dan beberapa sumber literatur yang mengandung penulisan laporan. Pada kesempatan ini, penulis menyampaikan ucapan terima kasih yang sebesar-besarnya kepada semua pihak yang telah memberikan segala kemudahan, bimbingan, pengarahan, dorongan, bantuan baik moril maupun materil selama penyusunan laporan akhir ini.

Ucapan terima kasih penulis tujukan kepada yang terhormat:

- 1. Orang tua dan saudara, yang telah memberikan doa dan restu serta dukungan yang sangat besar selama menyelesaikan laporan akhir ini.
- 2. Bapak Dr. Ing. Ahmad Taqwa, M.T. selaku Direktur Politeknik Negeri Sriwijaya.
- 3. Bapak Azwardi, S.T., M.T. selaku Ketua Jurusan Teknik Komputer Politeknik Negeri Sriwijaya.
- 4. Bapak Yulian Mirza, ST., M.Kom. selaku Sekretaris Jurusan Teknik Komputer Politeknik Negeri Sriwijaya.
- 5. Ibu Hartati Deviana, ST., M.Kom. selaku Dosen Pembimbing I Laporan Akhir.
- 6. Ibu Ervi Cofriyanti, S.Si., M.T.I. selaku Dosen Pembimbing II Laporan Akhir.
- 7. Bapak/Ibu Dosen Jurusan Teknik Komputer Politeknik Negeri Sriwijaya.
- 8. Teman-Teman seperjuangan 6CE yang telah bersama selama 3 tahun.

Tiada lain harapan penulis semoga Allah SWT membalas segala niat baik kepada semua pihak yang telah membantu. Penulis menyadari bahwa laporan ini masih jauh dari kesempurnaan. Mengingat kurangnya pengetahuan dan pengalaman penulis. Oleh karena itu, kritik dan saran membangun sangat penulis harapkan sebagai bahan acuan dan perbaikan untuk penulis dalam menyempurnakan laporan ini.

Palembang, Agustus 2020

Penulis

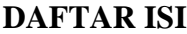

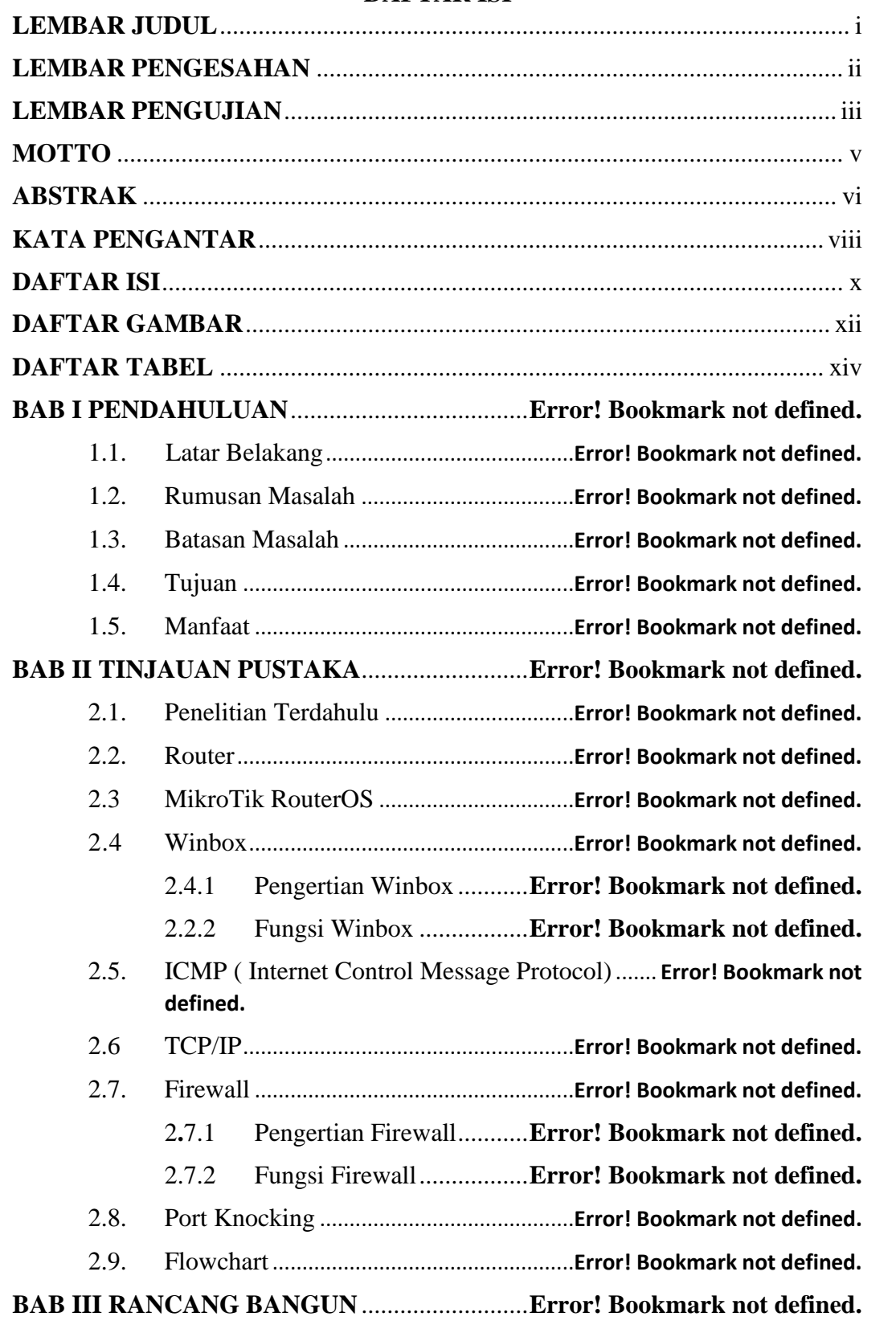

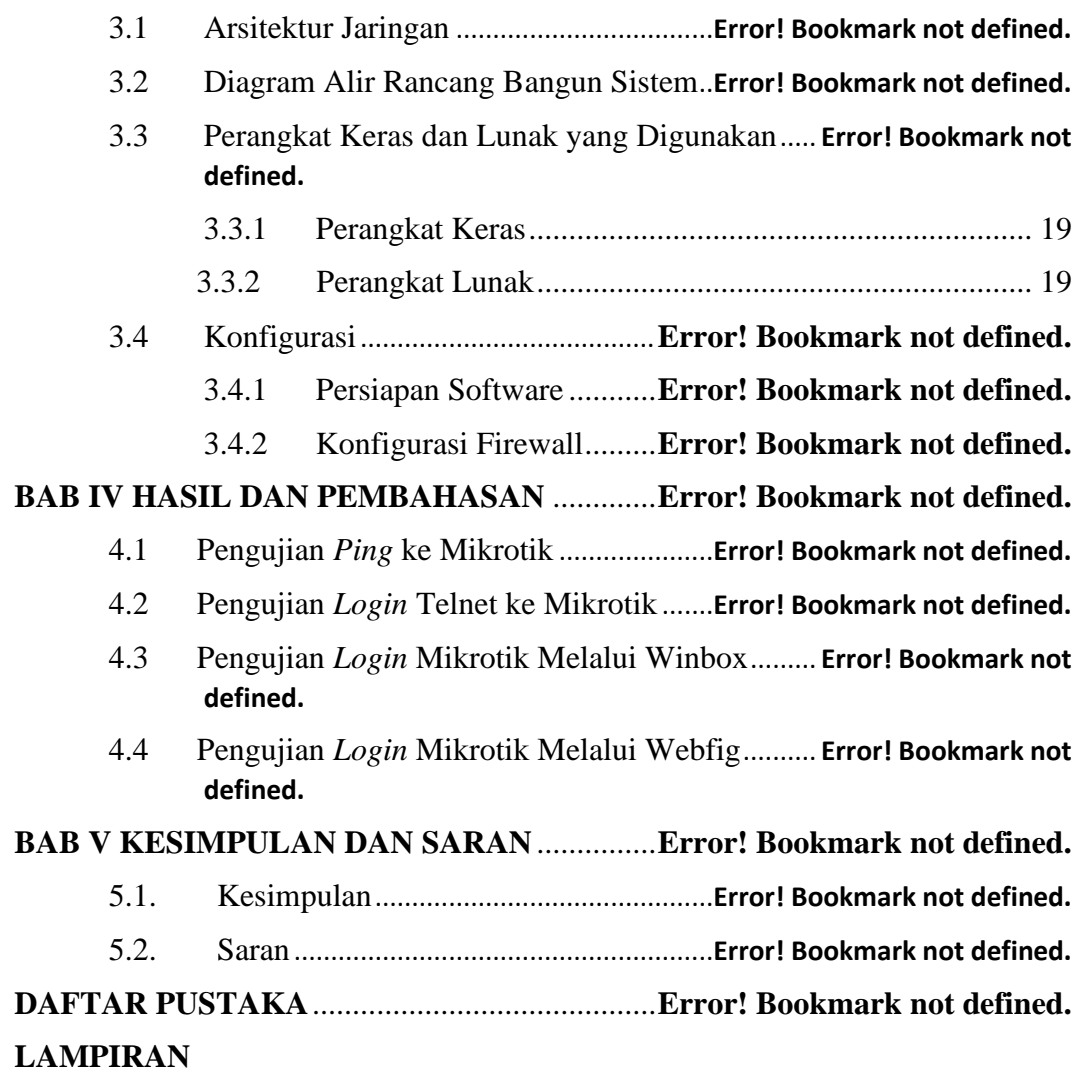

#### **DAFTAR GAMBAR**

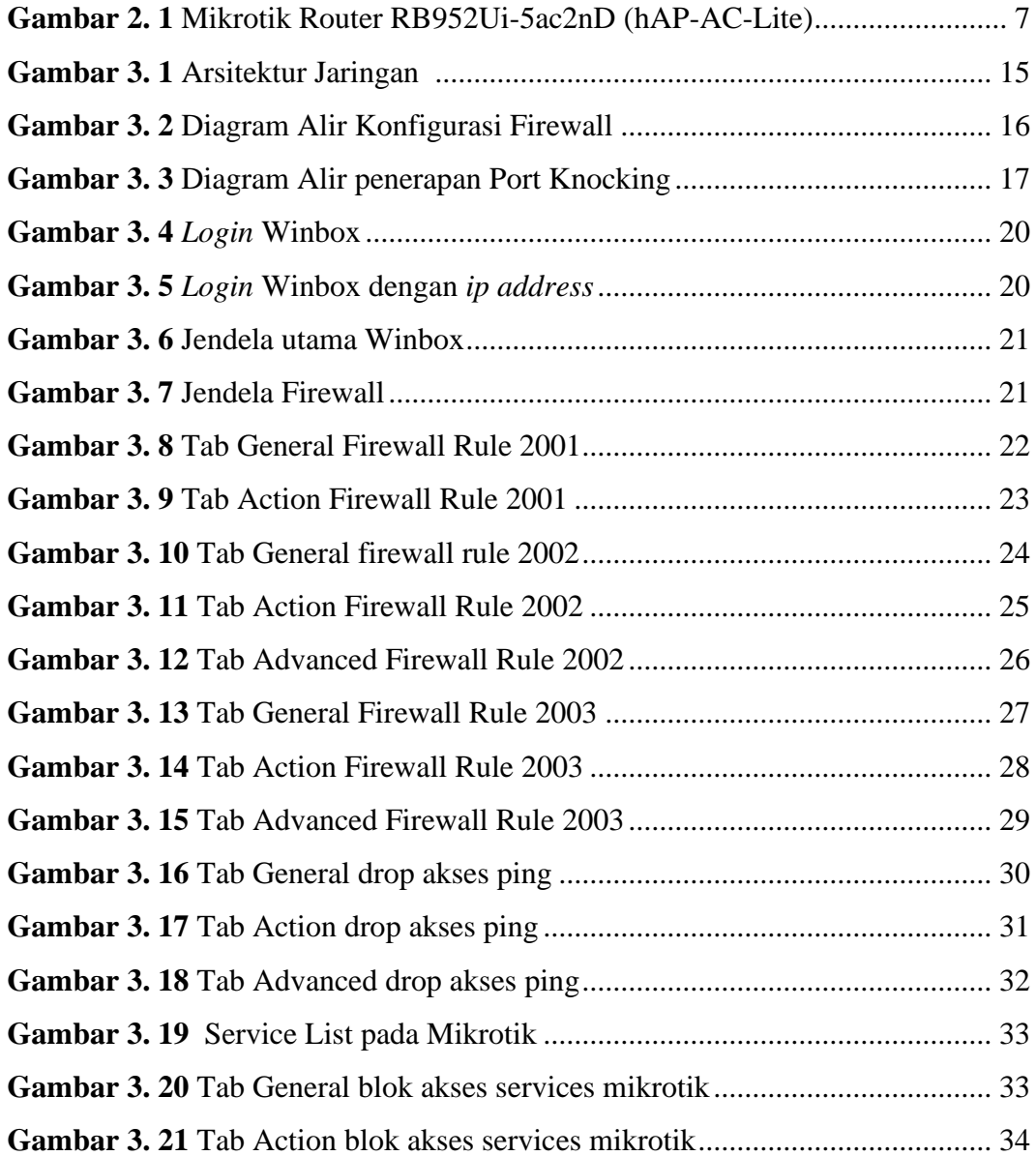

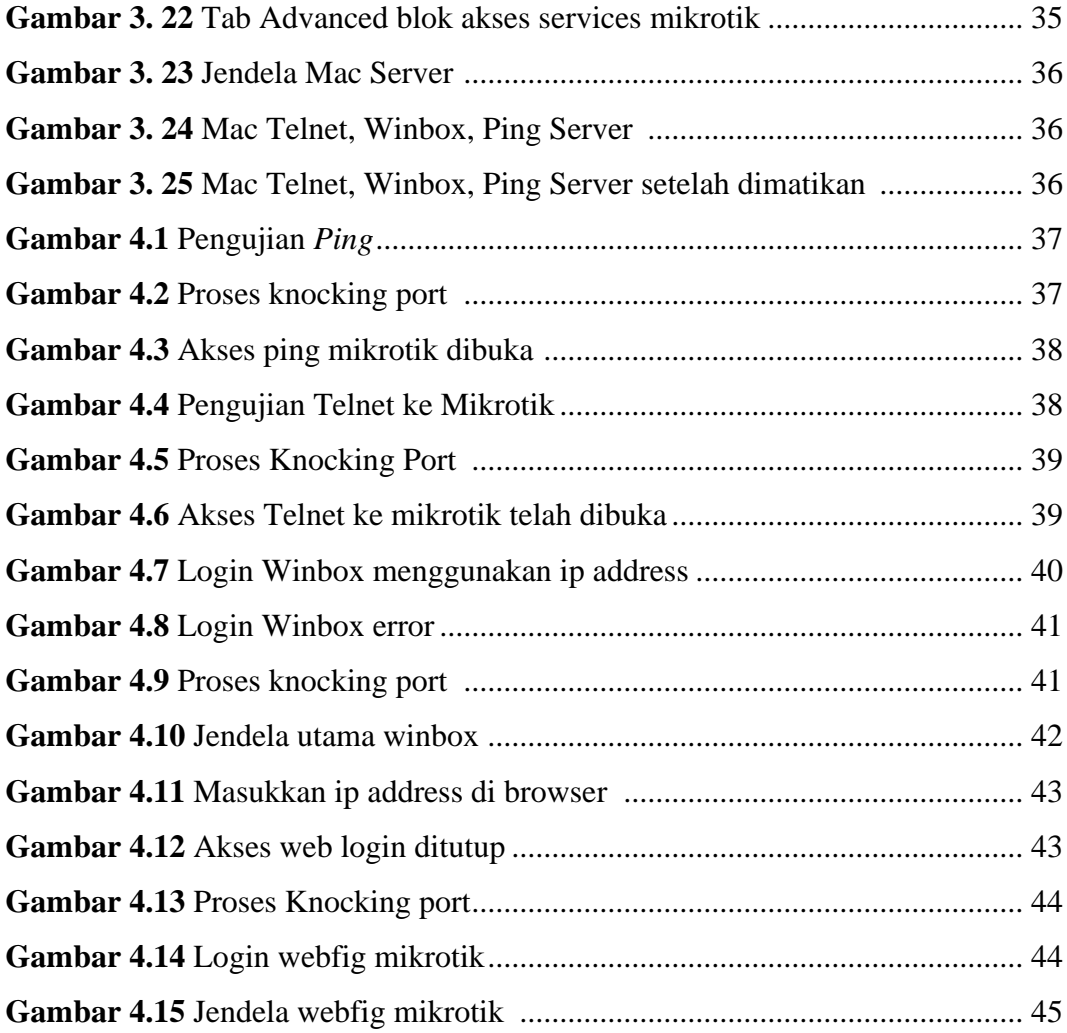

#### **DAFTAR TABEL**

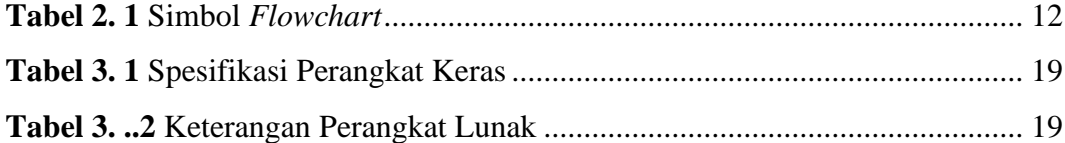